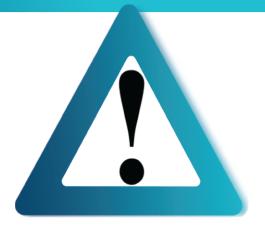

## **READ ME FIRST!!!**

This replacement collimator assembly is <u>not</u> to be used for trouble-shooting existing issues with your originally installed collimator and <u>must be installed as a complete assembly</u> per OEM standards.

OEM serial number from purchased collimator must be used to perform flash download. Using alternate serial number(s) will prohibit any future use of this unit and null potential credits.

## **Instructions to perform FLASH DOWNLOAD:**

Service > Utilities > FLASH DOWNLOAD TOOL > Diagnostics window > click "update" > prompt appears to enter OEM serial number of purchased collimator assembly

## Results should reflect "ALL NODES SUCCESSFULLY UPDATED"

This part has tamper-proofing in place. If part has been tampered with, without prior authorization, the part will be treated as an exchange and credit will not be issued.